PNL-5225 UC-98F

*f't* 

# INTERIM REPORT

# ISTUM PC: Industrial Sector Technology Use Model for the IBM-PC

J. M. Roop D. T. Kaplan

à.

 $\frac{1}{2}$ 

September 1984

Prepared for the U.S. Department of Energy under Contract DE-AC06-76RLO 1830

Pacific Northwest Laboratory Operated for the U.S. Department of Energy by Battelle Memorial Institute

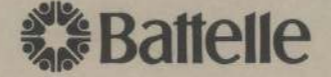

#### **DISCLAIMER**

This report was prepared as an account of work sponsored by an agency of the United States Government. Neither the United States Government nor any agency thereof, nor any of their employees, makes any warranty, express or implied, or assumes any legal liability or responsibility for the accuracy, completeness, or usefulness of any information, apparatus, product, or process disclosed, or represents that its use would not infringe privately owned rights. Reference herein to any specific commercial product, process, or service by trade name, trademark, manufacturer, or otherwise, does not necessarily constitute or imply its endorsement, recommendation, or favoring by the United States Government or any agency thereof. The views and opinions of authors expressed herein do not necessarily state or reflect those of the United States Government or any agency thereof.

# PACIFIC NORTHWEST LABORATORY operated *by*  BATTELLE for the UNITED STATES DEPARTMENT OF ENERGY under Contract DE-AC06-76RLO 1830

Printed in the United States of America Available from National Technical Information Service United States Department of Commerce 5285 Port Royal Road Springfield, Virginia 22161

#### NTIS Price Codes Microfiche A01

#### Printed Copy

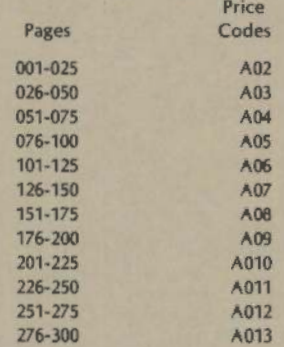

INTERIM REPORT

 $\mathbf{V}=\mathbf{V}$ 

 $\overline{\phantom{a}}$ 

 $\overline{\phantom{a}}$ 

 $\sim 100$ 

ISTUM PC: INDUSTRIAL SECTOR TECHNOLOGY USE MODEL FOR THE IBM-PC

J. M. Roop D. T. Kaplan

September 1984

**Contractor** 

**Prepared for the U.S. Department of Energy**  under Contract DE-AC06-76RLO 1830

**Pacific Northwest Laboratory**  Operated for the U.S. Department of Energy by Battelle Memorial Institute

 $\vec{k}$ Ġ,  $\frac{1}{2}$  $\mathbb{Z}^2$  $\mathbb{R}^d$ ٠

#### ABSTRACT

A pro.iect to improve and enhance the Industrial Sector Technoloqy Use Model (ISTUM) was originated in the summer of 1983. The project had six identifiable ob.iectives: update the data base; improve run-time efficiency; revise the reference base case; conduct case studies; provide technical and promotional seminars; and orqanize a service bureau. This interim reoort describes which of these objectives have been met and which tasks remain to be completed.

 $\mathbf{L}$ 

The most dramatic achievement has been in the area of run-time efficiency. From a model that required a larqe oroportion of the total resources of a mainframe comouter and a qreat deal of effort to operate, the current version of the model (ISTUM-PC) runs on an IBM Personal Computer. The reorganization required for the model to run on a PC has additional advantages: the modular programs are somewhat easier to understand and the data base is more accessible and easier to use. A simole descriotion of the loqic of the model is qiven in this report.

To qenerate the necessary funds for completion of the model, a multiclient pro.iect is proposed. This project will extend the industry coverage to all the industrial sectors, including the construction of process flow models for chemicals and petroleum refining. The project will also calibrate this model to historical data and construct a base case and alternative scenarios. The model will be delivered to clients and training provided.

 $i i$ 

 $\zeta$ ÷.  $\frac{1}{4}$  $\epsilon$  $\sim$  $\epsilon$ 

#### ACKNOWLEDGEMENTS

The authors of this report would like to acknowledqe the support, encouragement and able assistance of a number of key contributors to this project. From the Office of Industrial Programs, Department of Energy, several names need to be mentioned. A special debt of qratitude to the contractor monitor, Harry Lane, and others in the Office of Industrial Programs: especially Tyler Williams and Thomas Gross. At PNL, our qreatest deht is to Marv Clement, Project Manager, for ideas and many other contributions to this effort. Special programming assistance was received from Carol Winter, at the Battelle Washinqton Office and Diann Hitzel here at PNL.

÷,

 $\mathcal{E}_\mathrm{c}$  $\hat{\mathcal{L}}$  $\frac{1}{\sqrt{2}}$  $\epsilon$  $\sim$ 

# **CONTENTS**

 $\sim 10^6$ 

 $\mathbf{v} = \mathbf{0}$ 

 $\overline{\phantom{a}}$ 

 $\cdot$ 

 $\ddot{\cdot}$ 

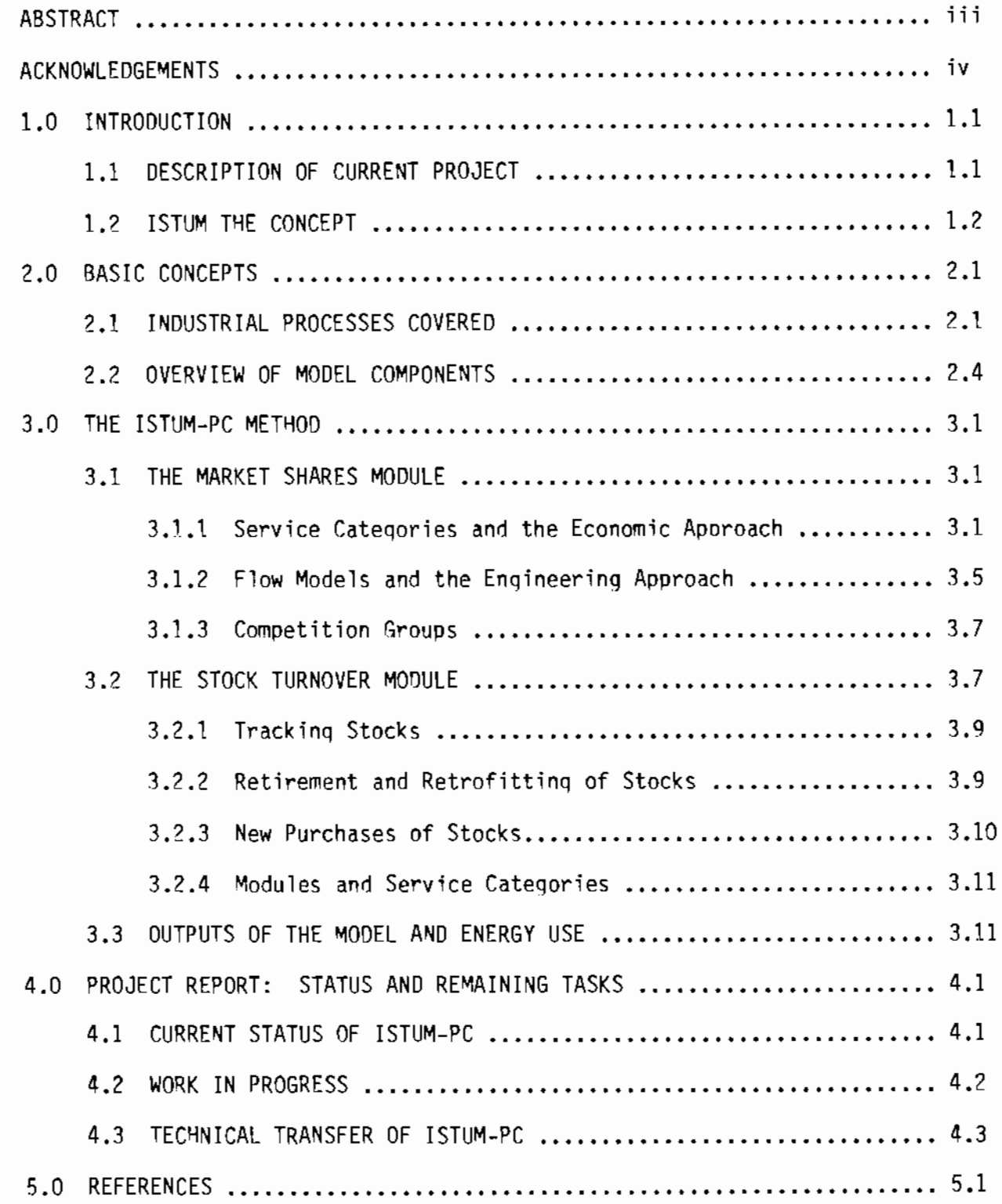

 $\vec{C}$  $\hat{\mathcal{L}}$  $\frac{1}{2}$  .

 $\mathcal{L}^{\text{max}}_{\text{max}}$  ,  $\mathcal{L}^{\text{max}}_{\text{max}}$  $\hat{\mathbf{c}}$  $\bullet$ 

 $\mathcal{L}$ 

 $\mathcal{L}_{\mathcal{A}}$ 

# TABLES

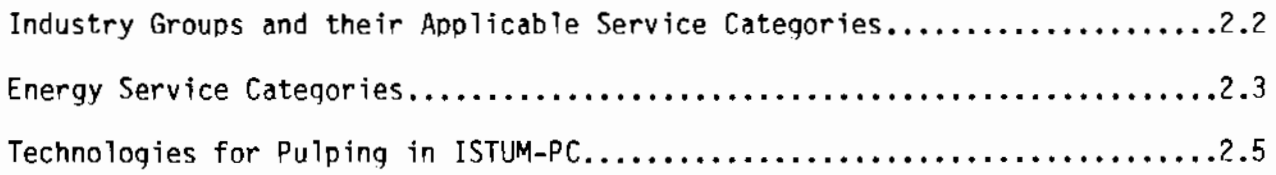

# **FIGURES**

 $\ddot{\phantom{0}}$ 

 $\ddot{\cdot}$ 

 $\cdot$ 

 $\cdot$ 

 $\bar{z}$ 

 $\overline{a}$ 

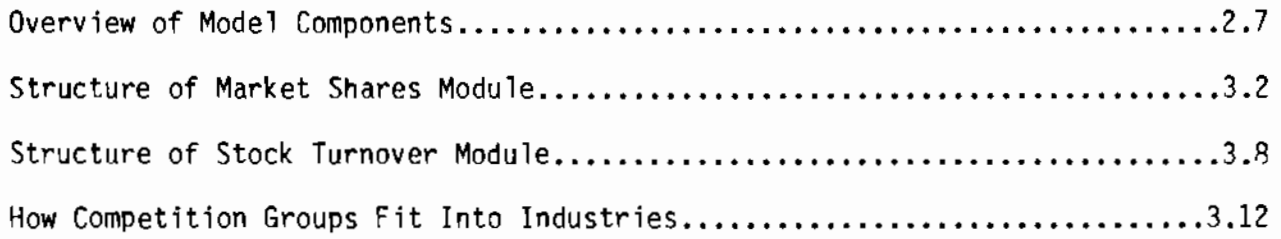

 $\vec{v}$  .

 $\mathbb{Z}^{\mathbb{Z}}$ 

 $\frac{1}{2}$ 

 $\mathcal{L}^{\text{max}}_{\text{max}}$ 

 $\mathcal{A}^{\mathcal{A}}$  $\mathcal{L}^{(1)}$ 

 $\Delta_{\rm{eff}}$  $\bullet$ 

## 1.0 INTROOUCTION

ISTUM (the Industrial Sector Technoloqy Use Model) is a means of projecting the future composition of the stock of industrial equipment. Such projections may be of interest for many reasons. Available stock can be used to forecast enerqy demand in the inrlustrial sector, to study the response of energy demand to changes in fuel prices or the introduction of new technoloqies. to estimate the potential market for new (or old) technoloqies, to assess the effect of chanqes in industrial processes on enerqy usaqe or the purchase of new equipment, or to examine the financial health of industries. This document reports the status of efforts to convert a previous version of ISTUM to a workable microcomputer model which is called ISTUM-PC.

This introduction describes the current project, and introduces ISTUM as a conceot. The second chapter explains what industries and technoloqical orocesses are included in ISTUM-PC, how the four major components are organized into the computer program and describes the ISTUM-PC computer program. The third chapter discusses the methods used in ISTUM-PC--the stock of industrial equipment and how it changes, and the relationship between economic competition models and engineering flow models in ISTUM-PC. The final chapter gives the status of the project to date and describes the remaining work to be undertaken.

# 1.1 DESCRIPTION OF THE CURRENT PROJECT

The current modification to ISTUM beqan in the summer of 1983, when the Office of Industrial Proqrams, Department of Enerqy (DOE), requested that the Pacific Northwest Laboratory undertake the manaqement of a modest final effort to make ISTUM readily available to the public. A number of tasks appeared necessary if this objective was to be accomplished. To begin, the then-current ISTUM-11 version of the model, which was available on the Enerqy Information Aqencv (EIA) computer of DOE, would have to be made more efficient. A second task was to update the data hase, to the extent that data sources allowed, from the 1976 base year of ISTUM-II to at least 1980. A third task was to make the model more readily available to the public, either by

providing a service bureau for the operation of ISTUM and/or converting the model to run on a commercial machine. Another aspect of makinq the model more readily available was the simulation of a number of case studies. A final task was to publicize and distribute the improved version of ISTUM.

## 1.2 15TUM: THE CONCEPT

The answer to the question "Why ISTUM?" is partly the result of historic events since the first oil price shock in the early 1970s. The initial and ensuing oil shocks increased energy costs and there occurred a shift from relatively more energy-intensive industries to relatively less energy-intensive industries. At the same time, industrial firms searched for ways to save on energy expenses by shifting some production to cheaper foreign sites, using energy-intensive byproducts more effectively, purchasing more enerqy-efficient equipment, or retrofitting to make energy more productive. All of these changes had implications for policy.

During this era, policv concerns focused on the chanqes in energy consumption, the changes in the mix of technologies, the effects of orice shocks on different industries, and the impact of different policies on the economics of the changing world energy situation. These concerns proved difficult to analyze. ISTUM originated as a tool to assist policy makers in evaluating the effects of alternative policies on enerqy use. The idea behind ISTUM was not merely to predict industrial energy use, but to link the analysis of energy use to industrial processes and technologies which might be affected by policy or economic conditions and thus provide a tool for the detailed analysis of some of the factors influencing industrial energy use.

A number of different modeling options existed. The economic approach is one modeling strategy that could have been used. An economic model uses econometric methods such as the estimation of oroduction functions or cost functions. An alternative economic approach relies on case studies that examine, on an industry by industry basis, the economic forces that influence energy use. A problem with the economic approach is that it does not take into account the physical constraints that qovern enerqv use. In contrast, the engineering approach considers material and energy balances at the process

level, then considers the efficiency of these processes and incorporates this information into a model of the industry. A difficulty with enqineerinq models is that the decision to purchase a particular process or plant is inherently an economic one.

A modelinq method that combines the enqineerinq and economic approaches and orovides for econometric projections of future economic activity would seem to be best suited to the problem of predicting industrial energy use. ISTUM uses this combination approach. The key building block is the industrial process, but the choice of equipment is based on economic factors.

٠,

There are a number of advantages to working at the industrial process level. Information is readily available at this level on material and energy balances; on equipment, installation and ooeration and maintenance costs; on retrofit options available; and on industrial effluents. Moreover, at the process level, an industrial engineer can identify the competeing technologies that can be used in a given process -- continuous digesters versus batch, for example, in pulp production.

When process detail is combined with an economic decision-making framework, a number of other advantages accrue. The economic decision framework allows the introduction of tax and other policy considerations in the economic life and cost calculations of the industrial process. The process costs (capital and installation costs, operating and maintenance costs and fuel costs) and the lifetimes of the equipment are the two major economic factors that enter the decision framework. When these two factors are combined with an appropriate decision rule, ISTUM-PC can determine the purchases of new equipment, when the equioment will be replaced, etc., qiven the level of required output.

 $\frac{1}{2}$  $\mathcal{L}_{\mathcal{A}}$  $\frac{1}{2}$  $\mathcal{L}^{\pm}$ 

#### 2.0 COVERAGE AND USE OF ISTUM-PC

ISTUM-PC covers the 27 industries whose SIC codes are listed in Table 2.1. Some industries are modeled in more detail than others. In particular, the four largest enerqv using industries --petroleum refining, chemicals, paper and pulping, and iron and steel -- are modeled in the greatest detail by use of the process flow models briefly described in section  $3.1.2$ . The industrial processes with which ISTUM deals explicitly are described in section 2.1.

The model is intended to be used hy analysts with relatively simple and widely available computing facilities and to allow even inexperienced users to run the model. A general description of the computer requirements and structure of the code is given in section  $2.2$ .

# 2.1 INDUSTRIAL PROCESSES COVERED BY ISTUM-PC

To model the industrial sector by focusing on separate industries would ignore many of the similarities between industries and much duplication would result. Because industries often use the same processes to produce different products, ISTUM-PC organizes the industrial sector by process type. In ISTUM-PC, the industrial sector is comprised of 52 process types, called "energy service categories." The scope of each service category is chosen to be convenient for the model's operation and to correspond to common-sense divisions in the structure of the industrial sector. For example, papermaking is a service category, as is soace conditioning.

Some service categories are generic in that they apply to more than one industry: the direct steam and machine drive service categories are examples. Other service categories such as aluminum melting and papermaking apply to only one industry. The service categories in ISTUM are listed in Table 2.2. The first 21 service categories apply to more than a single industry, while the remainder generally will apoly to only a single industrv.

A service category consists of a collection of different pieces of equipment called technologies. To aive substance to the idea of a technology and to indicate the detail used in the model, Table 2.3 lists all of the technologies associated with the production of oulp included in ISTUM-PC. The types of pulpers are organized under several headings: chemical pulp, semi-

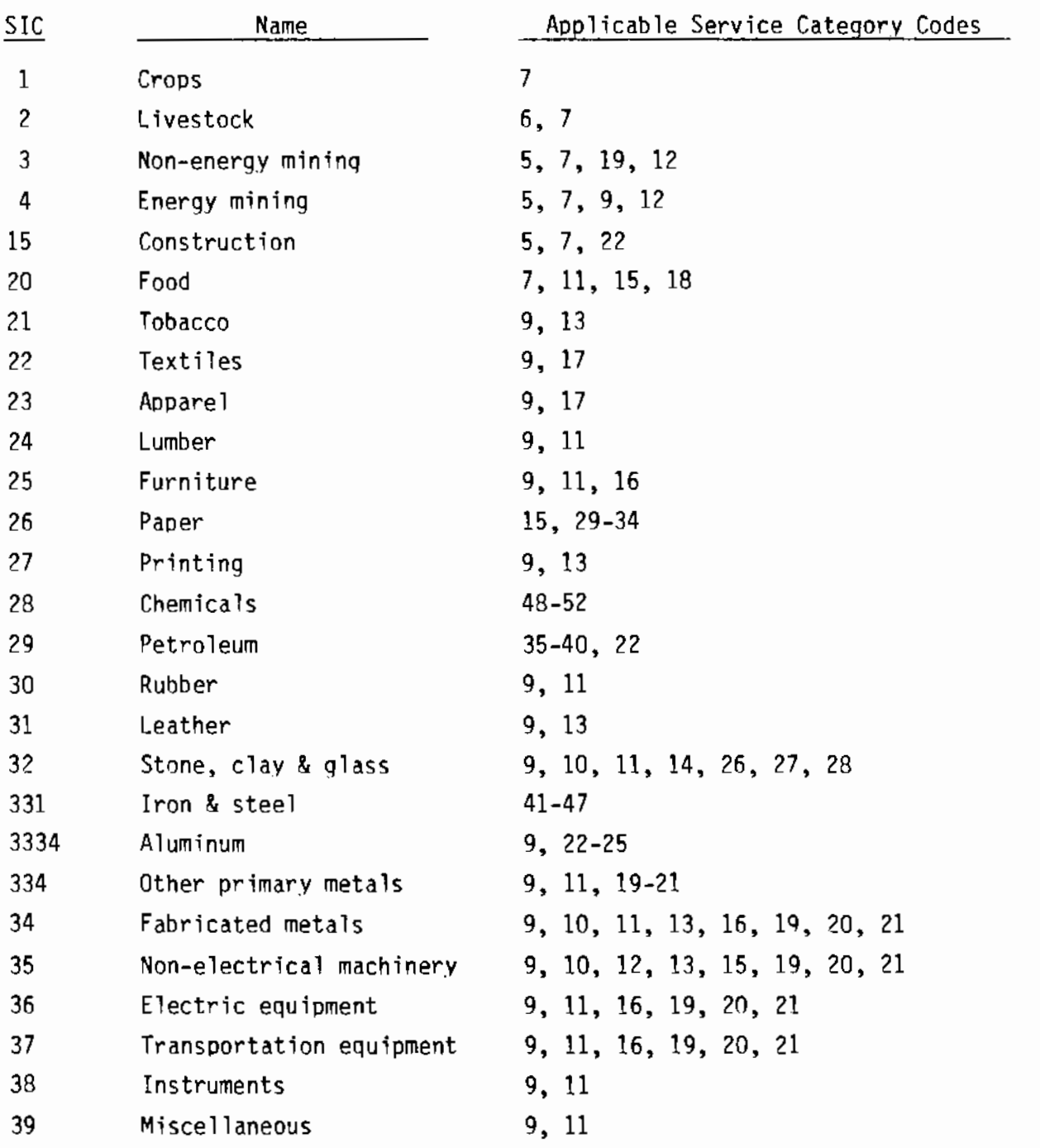

TABLE 2.1. Industry Groups and their Applicable Service Cateqories(a)

 $\vec{e}$ 

Í.

 $\overline{\phantom{a}}$ 

÷,

 $\overline{\phantom{a}}$ 

**<sup>(</sup>a) Service Categories 1, 2, 3, 4 and 8 apply to all industry groups and are not listed here.** 

# TABLE 2.2. Energy Service Categories

 $\cdot$ 

 $\blacksquare$ 

in L

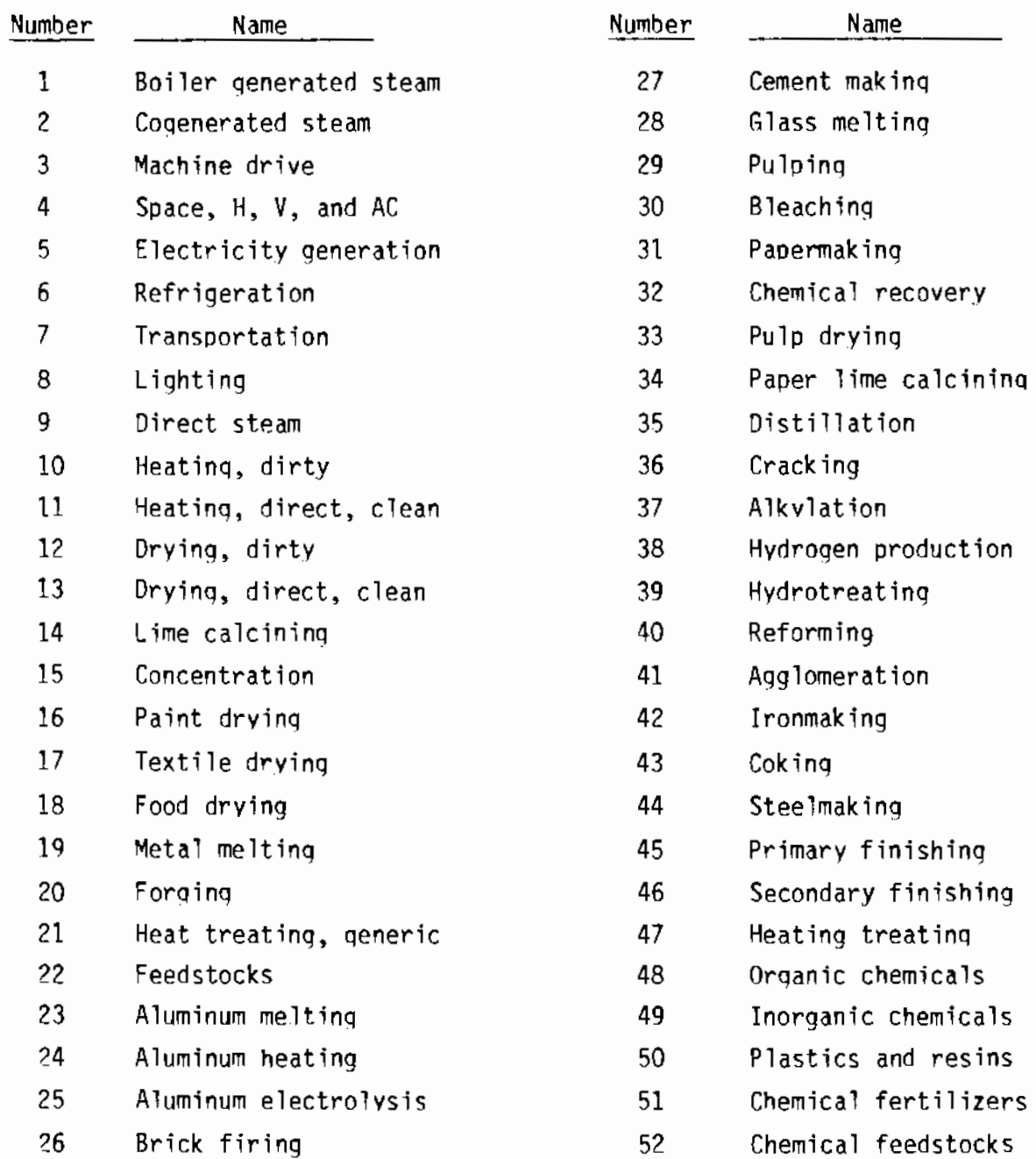

chemical and mechanical pulp. Kraft pule can be produced by two different types of machines--batch digesters or continous digesters. At the level of a specific technology, a batch digester can stand alone or it can operate with computer controls. It can ooerate with a blow heat recovery device, or it can be structured to have both conservation options apply. Collections of technologies such as this one for pulp are called service categories.

Industries are represented as collections of service categories. The paper industry (SIC 26) consists of the service categories pulping, pulp drying, bleaching, papermaking, paper drying and others. The set of service categories that comprise each of the 27 industries in ISTUM-PC are shown in Table 2.1.

Chapter 3 briefly describes the method used by ISTUM-PC in dealing with each service category. The modeling of an industry consists of the application of this method to each of the service categories in an industry. Figure 3.3 is meant to indicate the relationship between industries and service categories in ISTUM-PC. (The reader might find it helpful to refer to Figures 3.1 and 3.2 in interpreting Figure 3.3.)

# 2.2 OVERVIEW OF MOOEL COMPONENTS

ISTUM-PC was designed -- as the name sugqests -- to ooerate on desktoo computers such as the IBM-PC. At least 512 kbytes of memory are needed. The model will run on a machine with two flooov disk drives, although the use of a hard disk considerably adds to the speed and convenience of the model.

The exact speed of execution of the model of course depends on the type of computer beinq used and the parameters of the model run. One of the large four industries wi11 take about 15-25 minutes per year on an IBM-PC with a hard disk, or about 1-1.5 hours for a four year run (e.q. 1985, 1990, 1995, 2000). The smaller 23 industries can be run faster.

The cost of a model run is essentially zero since computer time on comouters such as the IBM-PC is virtually free once the computer has been purchased. This is true especially since the model can be set up to run without supervision over a lunch hour or overnight.

# TABLE 2.3. Technologies for Puloing in ISTUM-PC

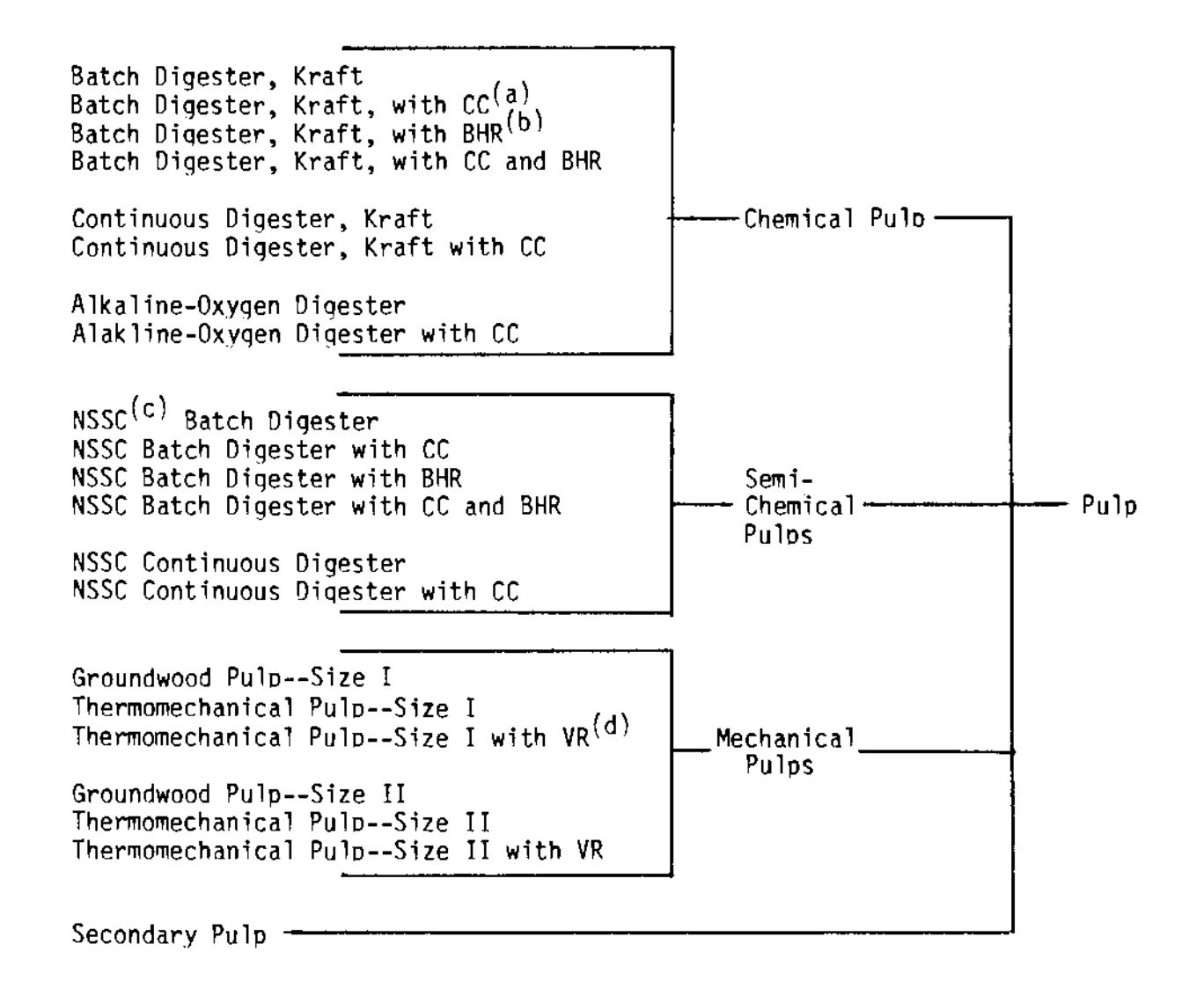

**CC: Computer Controls**  (a\

**8HR: Blow Heat Recovery Device**  (b)

 $(c)$ NSSC: Neutral Sulphite Semi-Chemical **Process** 

(d) **VR: Vaoor Recompressor** 

Aside from the model's computer programs and data which are provided on floppy diskettes, the model requires a commercial software product, the STSC Inc. APL\*Plus PC interpreter for the APL language. This interpreter is available for a number of IBM-PC compatable machines and does not require any hardware changes to the computer. (However, installation of a special character generator chip is required if the model user wishes to be able to write his or her own APL code-- something not required to operate ISTUM-PC.) It is possible to transfer ISTUM-PC to a mainframe computer at small cost if the mainframe is equipped with an STSC APL\*Plus interpreter, or at larger cost if only a non-STSC interpreter is available.

The ISTUM-PC computer program is organized into four ma.ior components. The first component is a "front-end" that prompts the user for information that will determine how the model is to be solved and allows the user to alter scenario assumptions. The second component is called the "master module" and handles the bulk of the computations--market share calculations, stock turnover calculations, and other computations that are the topics for discussion in Chapter 3. The third component is a report writer that uses the results from the master module to organize, calculate and produce the reports requested by the user. A fourth component consists of the industry data files and the storage of results. The loqic of ISTUM-PC can best be described by reference to these four components shown in Figure 2.1.

The data manaqer for ISTUM-PC is the first component that the user sees. In Figure 2.1 this component is labeled "Define Simulation Parameters," which is one of the ma,ior functions of the front-end. By query, a number of options are chosen, including the industries selected and the dates for which the model is to be run. When all the parametric information is obtained to run the model, the user is qiven a choice of altering input assumptions or proceeding directly with the simulation. If assumptions are to be changed, then the user is allowed to alter either fuel prices or industry growth rates or both. The simulation parameters and inout assumptions are then stored, and control is passed to the master module.

The master module is the main computational seqment of ISTUM-PC. When control is first passed to this segment, appropriate files are allocated, the environment is structured appropriately for the run, and the work

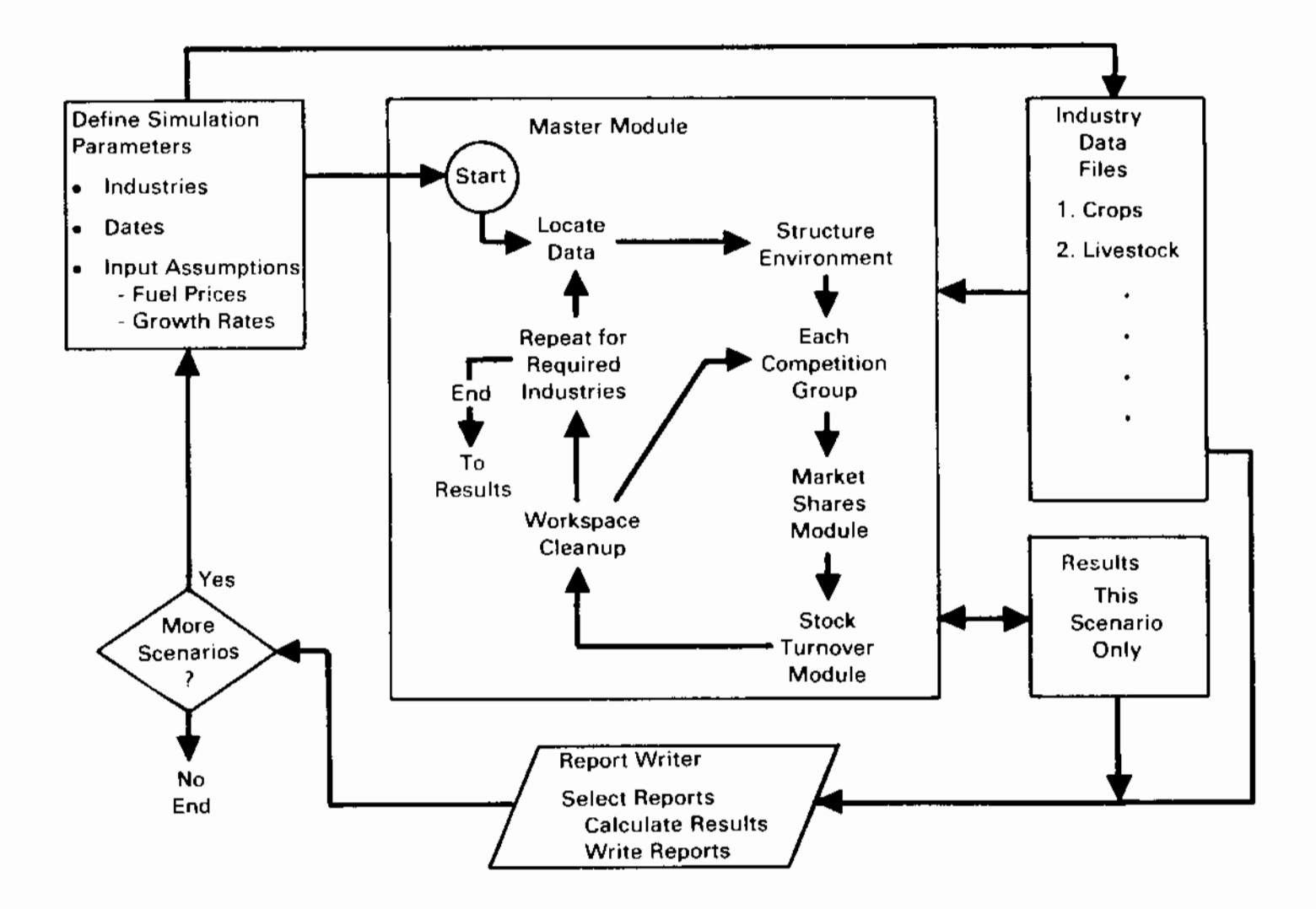

 $\mathcal{L}^{(1)}$ 

 $\mathcal{C}^{\mathcal{C}}$ 

FIGURE 2.1 Overview of Model Components

 $\mathcal{L}^{(1,2)}$  .

begins. First market shares are calculated for the competition groups that apply to this industry or block of industries in the market share module. Then stocks are updated in the stock turnover module and the results of these calculations stored. At this point the working area is purged of extraneous variables and data and the program determines if further calculations are to be performed. This is done for all competition groups in an industry (or industry block), all industries, for each time period requested until all calculations are complete and the results stored. Then control is transferred to the report writer.

The report writer determines what reports are to be constructed by a query system similar to the query system used initially to define simulation parameters. The data needed to calculate the requested information is then drawn from the industry data and output files. Finally, it constructs the requested reports. These can either be saved or immediately written to a printer. Report writing capabilities in ISTUM-PC have been structured so that the results of a model run can he saved on floppy diskettes for later use or comparison with later runs of the model. Although the exact amount of diskette soace required for the results of a model run depend on the parameters used for that run, typically one of the large industries can fit on a single diskette, and all 27 industries on three to four diskettes.

Fundamental to these first three components are the data. The basic data for all industries are stored in 9 blocks. Some of these blocks contain a single industry, others, several industries. Blocks are structured to contain approximately the same number of technologies, regardless of the number of industries included. Thus there are six blocks with a single industry because these industries use a considerable number of industry soecific technologies that are not used in other industries. Any of the blocks easily fit on a sinqe floppy diskette, and multiple copies of block data can be made so that data can be changed for some model runs when appropriate.

#### 3.0 THE ISTUM-PC METHOO

The purpose of ISTUM-PC is to predict the future composition of industrial stock, and hence calculate industrial energy use and effluent discharges. In order to do this, it is necessary 1) to keep track of existing industrial stocks as they are retired or retrofitted, and 2) to determine what new industrial equipment will be acquired. In parallel with these two requirements, the calculations in ISTUM-PC are broken into two main parts: 1) the stock turnover module, and 2) the market shares module. The market shares module is a model of the competition of technologies for shares of the market for future acquisition of equipment. The stock turnover module is a model of the retirement of existinq stocks and the incorporation of new acquisitions into the overall industrial stock. This chapter describes what the two modules do and how they work. Since different industries do not interact in the model, the explanation will oroceed as if the calculations applied to a single industry. ISTUM-PC applies the method to each of the 27 industries that comorise the industrial sector.

# 3.1 THE MARKET SHARES MODULE

The main task of the market shares module is to estimate how the demand for future new industrial stock will be translated into the purchase of specific technologies. As mentioned in Section 1.2, ISTUM-PC is a combination of an economic and an engineering process approach to modeling. In the market shares module, the two approaches fit together rouqhly like this: the enqineering approach is used to determine what will be the relative demand for the various energy service categories; and the economic approach is used to determine how the different technologies will compete to fulfill the demands specified by the enqineerinq approach. The structure of the market shares module is shown in Figure 3.1.

# 3.1.1 Service Categories and the Economic Aporoach to Modeling

The demand for an enerqy service category is determined hv assumntions about industrial growth or demand for final products. Once this demand is known, ISTUM-PC must determine which specific technologies will be acquired to meet that demand.

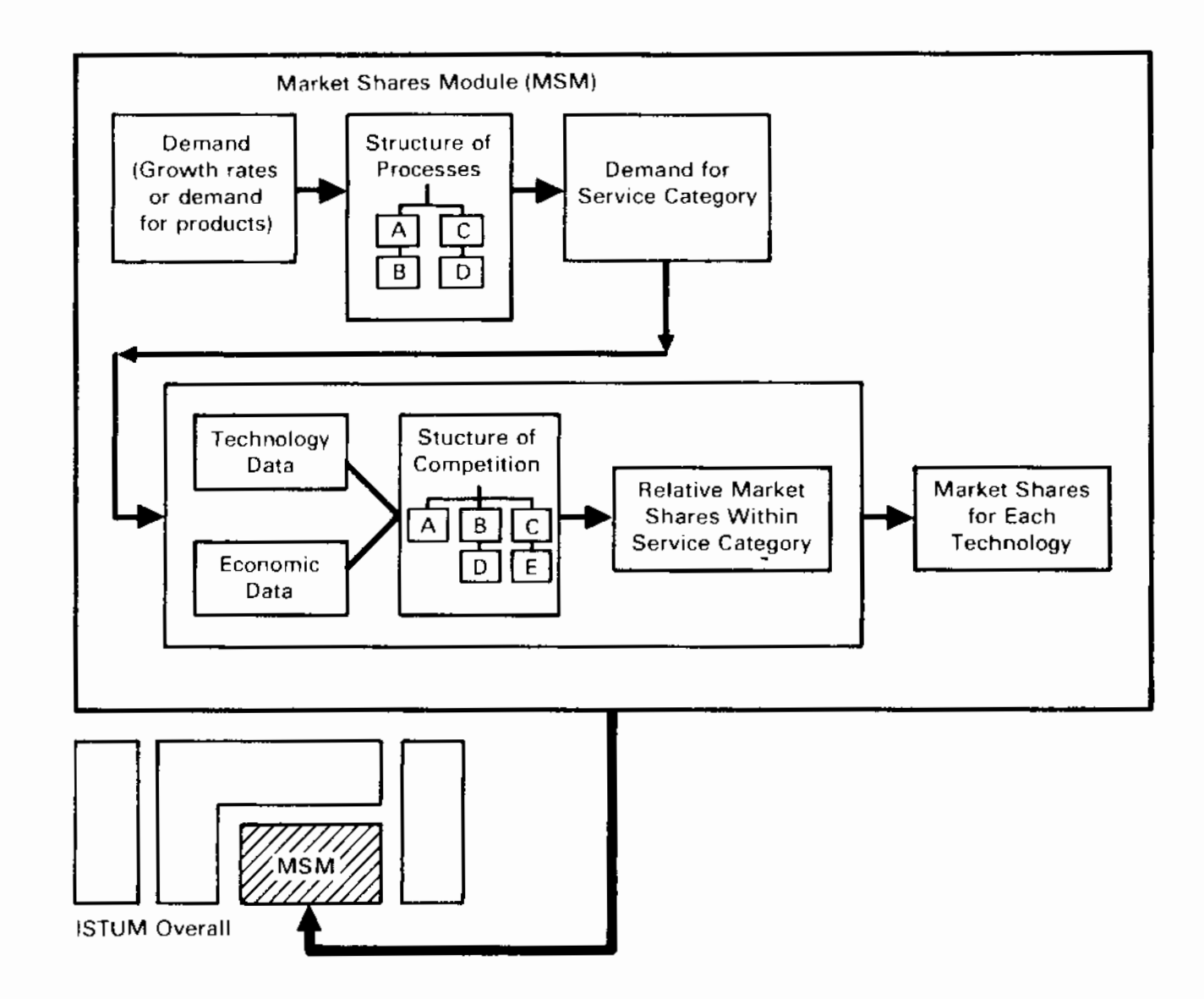

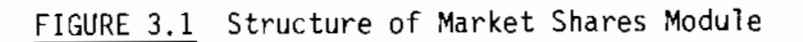

 $\mathcal{F}^{\text{max}}_{\text{max}}$ 

 $\mathcal{A}(\mathcal{A})$  and  $\mathcal{A}(\mathcal{A})$ 

There are, however, an overwhelminq number of technologies. It would be virtually impossible to keep track of the production capability and specific characteristics of every sinqle type of industrial machine. Therefore, ISTUM-PC simplifies the situation by modeling only those types of machines deemed necessary to represent the variety of real world industrial processes adequately.

The success of the model in predictinq chanqes in the composition of industrial stocks depends larqely on the set of machine types represented in ISTUM and on the accuracy with which these machines are characterized (e.q., energy use per unit output, capital costs, etc.). With these two factors in mind, ISTUM-PC has been constructed so that either the set of machines or their characteristics can be fairly easily altered.

Each of the machines represented in ISTUM is called a technology. In most cases, a technology is based on an actual machine that could be bought "off the shelf." In other cases, a technology may be an idealized representation of a collection of real world machines.

A technoloqy is a complete set of equipment that consumes energy and raw material and produces an industrial product, e.q., pulp or ammonia. Thus a batch Kraft digester with computer controls is one technology, and a batch digester with a blow heat recuperator is another technology. The computer control, however, is not itself a technology as far as ISTUM is concerned: it is merely a component of a technology. Such components have no separate existence in the model. They come into play only to the extent that they influence the operatinq characteristics or costs of technologies.

To illustrate the idea of a technoloqy, Table 2.2 lists all of the technoloqies included in ISTUM-PC associated with the production of pulp. The types of pulpers are organized under several headinqs: chemical pulo, semichemical pulp, and mechanical pulp. Kraft pulp can be produced by two different types of machines--batch digesters or continuous digesters. At the level of a specific technoloqy, a batch digester can stand alone, can operate with computer controls, can operate with a blow heat recovery device, or can be structured to have both conservation options aoply.

The basic assumption of ISTUM-PC is that technologies compete on the basis of life cycle cost (LCC) per unit output. Life Cycle Cost is the sum of capital costs, operatinq and maintenance cost and enerqy cost. It takes into

account interest rates, investment tax credits and the expected lifetimes of the equipment. Energy costs are calculated from engineering data on fuel used per unit output and fuel prices. Capital cost and operating and maintenance cost for each technology are included int the ISTUM-PC database.

The LCC for each technology is assumed to have a probability distribution. The market share for a technology in the model is the probability that it has a lower life cycle cost than all other competing technologies. In most cases, therefore, the single "lowest cost" technology will not be the only one purchased. Typically, the several competing technologies will each take a share of the market, with the market share for each technology being determined by the 1 ife cycle cost.

The market shares module was designed to be flexible. The model currently uses cost per unit output as a basis for evaluating the competitiveness of a technology. We expect that this will be the variable chosen by most users of ISTUM-PC. However, it is possible to apply alternative criteria to determine the competitiveness of technologies. For example, one might wish to use a combination of cost per unit output and pollution per unit output to evaluate the competitiveness of technologies. This would allow the analyst to use ISTUM-PC to simulate various pollution regulations.

In actual practice, not all users of a particular technology will desire equipment of the same size nor will the equipment receive the same use. Obviously, the cost per unit output of the equioment will depend both on how intensively it it used and how large it is. Therefore, given the same economic conditions, users will tend to make different choices when acquiring equipment. A low capacity user, for example, may tend to purchase equipment with low capital cost, but perhaps high enerqv cost. A hiqh capacity user might be more willing to trade higher capital cost against reduced energy use.

In order to account for differences in equipment choice, ISTUM-PC calculates relative market shares for every technology for two size and two capacity utilization rates. The two size and two capacities for four sizecapacity utilization categories (S/CU categories) that are defined for each technology based on technical considerations and actual industry practice. The market share calculations are undertaken, individually, for each of the four S/CU categories, with no interaction among the S/CU categories.

3,4

In many cases, the same basic technology is represented more than once in ISTUM-PC in order to include the possibility of adding on different conservation options or using different fuels. For example, in Table 2.3, the NSSC batch digester is lised four times while the alkaline oxygen digester is listed twice. For the NSSC digester, the second through fourth entries repeat the first digester with different convervation options added. The second alkaline oxvqen digester adds a single conservation ootion, computer controls. But there is a difficulty with repetitions of technologies. In probabilistic models, the more occasions the technology appears, the more likely it will garner a larger market share. In order to avoid this tendency, ISTUM-PC structures the competition of technologies so that similar technologies are competed against one another before they compete aqainst less similar technologies.

#### 3.1.2 Flow Models and the Engineering Modeling Approach

Ÿ.

The total size of the market in ISTUM-PC is specified in terms of industrial growth rates or alternatively in terms of the demand for final products (e.g., the total demand, in tons, for paper of all sorts). In order to transfer these to a demand for industrial equioment and set the stage for the economic model described in section 3.1.1, it is necessary to determine how industrial growth rates or demands for final products affect the demand for the service categories.

If total demand is given in terms of industrial growth rates then a very simole method is used. For each of the service categories a demand is specified, either directly or as a function of the assumed growth rate of the industry. These growth rates, by industry, are assumptions that are inputs to the model. The service category demand is expressed as the capacity needed of output (e.g., so many million Btu of steam in the food processing industry). This number is usually calculated by multiplying the qrowth rate of the industry times the base period stock of steam generating equipment. In other words, one assumes that as outout increases, the requirements for steam grows in lockstep with that growth in output. This targets a level of capacity for each service category that is included in a particular industry. The drawback to this simple aoproach is the assumption that all service categories grow at the same rate as industrv outout. In some cases, the demand for service

categories may depend strongly on factors peculiar to an industry such as the supply of scrap steel or changes in the demand for the slate of petroleum products.

In the case of the four largest industrial energy users -- petroleum, chemicals, pulp and paper, and iron and steel -- the total size of the market is specified in terms of demand for final products. In these cases, a process flow model is constructed which determines what will be the demand for the various energy service cateqories by tracing material flows from one process to another. Characterizing an industry with a flow model beqins with a description of the sequence of processes that comprise an industry. A simplified example is given for the paper industry as follows: the pulping process yields pulp which is bleached and then washed and subsequently sent to papermakinq staqe which consists of web formation, nressing, and drying. There are a variety of complications that must be represented in the flow model. For example, not all types of pulp can be used in the production of all tyoes of paper, pulp from continuous digesters is usually not dried, etc. Fully characterizing the paper industry requires that other process sequences, such as chemical recovery and production of steam be included. Many of these orocesses can be organized as oarallel flow models.

There are four more or less separate models within the pulp and paper flow model. The one is paper, which consists of the sequence of processes mentioned above. For this model, demand is measured on the basis of tons of paper (5 percent moisture). This demand is factored into three types of paper--tissue, coated and other--because there are special drvinq requirements for tissue and coated paper. The drying capacity demanded to produce so many tons of paper takes into account that the paper feeding into the main (steam drum) drying process is 65 percent moisture. Similarly, the demand for pressing caoacity takes into accnunt that the formed web is over 90 percent water and loses over 30 oercent of its volume as it is oressed. In similar fashion, the material balances are accounted for throughout the flow model in order to determine the capacity requirements for each type of equipment used in that competition group. Furthermore, a flow model can be constructed so that other service cateqorv demands--in this examole, chemical recovery, machine drive and steam- are derived from previously calculated requirements. Capacity for recovery of

the chemicals in black liquor produced by Kraft and other chemical pulpinq processes will clearly depend on the pulp produced by these processes. A recovery furnace in this service cateqory (chemical recovery) produces steam by burning the lignins removed from wood during the chemical pulping process. This must be taken into account in determining the demand for steam, which is another service category in the paper industry flow model.

#### 3.1.3 Competition Grouos

×.

The above distinction between service cateqories and flow models has been a little misleading in one sense, because both the economic competition between technologies and the determination of the demand for service cateqories are done by the same general method. There is a much more thorough integration of the engineering modelinq aooroach and the economic modeling aoproach than is implied by the above description. The flow models can consider the costs of technologies in deciding between processes, and the competition between technologies within a service category can include engineering constraints.

The set of all technologies in the service categories linked toqether by a process flow model is called a competition group. It is possible for technologies in different service categories to compete with one another if they are in the same competition group.

# 3.2 STOCK TURNOVER MODULE

The stock turnover module is the second of two main components of ISTUM-PC. The stock turnover module does three main things. It keens track of the retirement and retrofitting of old stock; it uses the results of the market shares module to determine the demand for service categories; and it calculates how much new stock must be acquired. Using this information and the results of the market shares module, it uodates the stock of equipment. From this undated equipment stock, total energy use can be calculated. An overview of the processes employed in the stock turnover module is provided in the remainder of this section and illustrated in Figure 3.2.

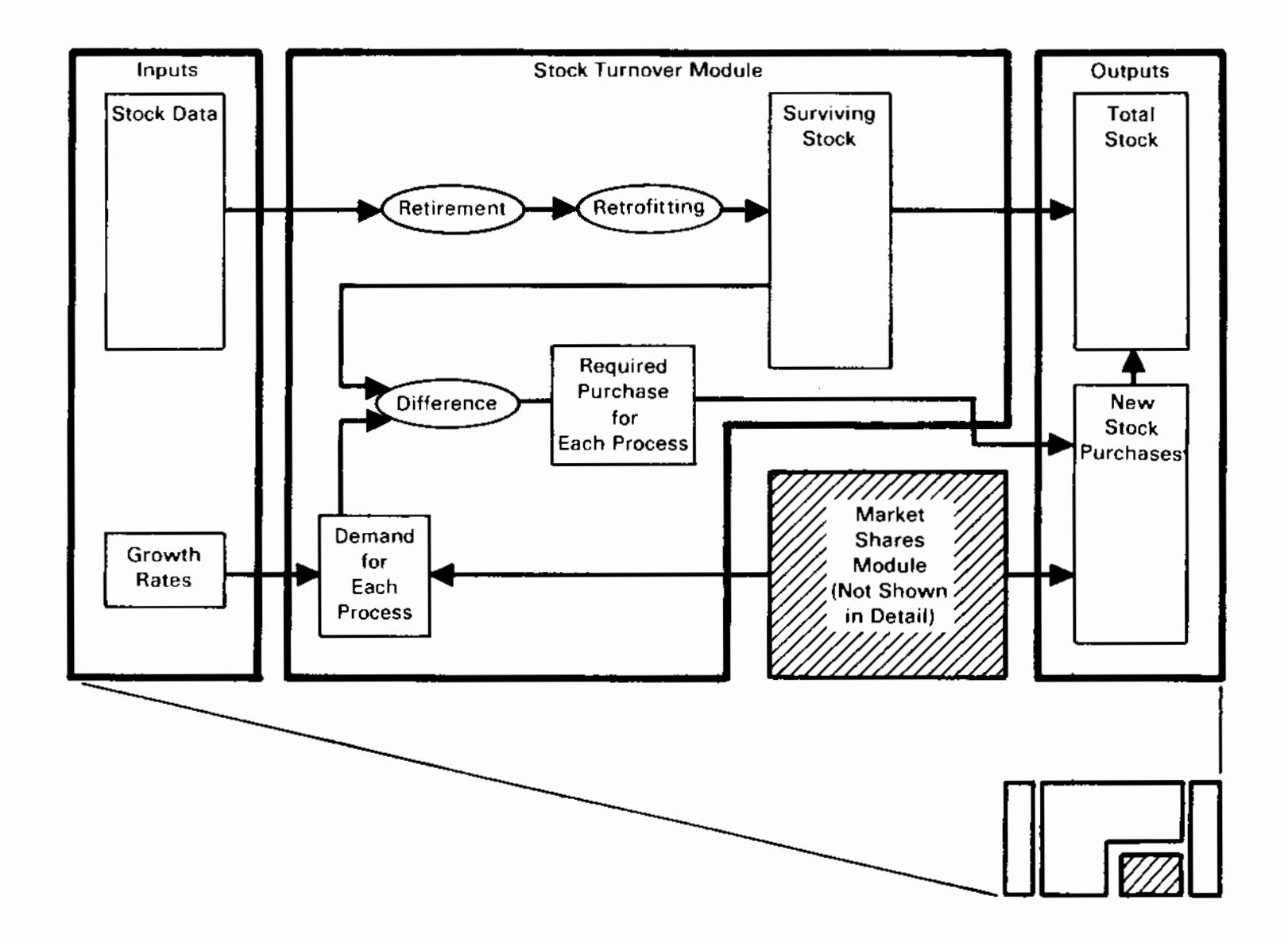

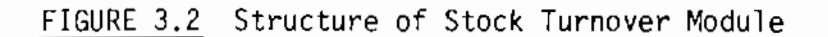

 $\mathcal{L}_{\text{max}}$  ,  $\mathcal{L}_{\text{max}}$ 

# 3.2.1 Tracking Stocks

 $\cdot$ 

ISTUM-PC measures the stock of a oarticular technology in units of physical output; i.e. the stock of a particular type of paper pulper is measured in tons of output per year. The way ISTUM represents stock is different from measuring stock in terms of the number of machines, or the dollar value of output, or even the total capacity of all installed machines. It is more a measure of the average capacity that can be used to produce a particular output under normal operating conditions. An ISTUM stock report is a report of physical production levels, and therefore not directly a report of the number of machines or the value of outout.

The base year stock data are fundamental to the stock turnover module. The base stock is the amount of each technoloqy (in units of physical outout) that existed in the base year of the model (1980). ISTUM uses this base stock and assumptions about retirements to produce information on the total stock in each of the model years, based on new stock acquired between model years. For example, if the model is run for lq84, 1988, 1992, 1996, and 2000, projections are made for total stock in each of these years, or for the stock purchased in the intervals 1981-84, 1985-88, 1989-92, 1993-96, and 1997-2000.

#### 3.2.2 Retirement and Retrofitting of Stock

Stock is retired for two reasons in ISTUM-PC. Economic retirement occurs when stock becomes so uneconomical to operate that it is scrapped even thouqh it has not worn out physically, Economic retirement also occurs in ISTUM through retrofitting. Scheduled retirement occurs when stock has reached the physical limits of its useful life. Stock may be retired either because it has worn out and stooped operatinq, it has become unsafe or obsolete, or because it has become too expensive to maintain in workinq order. The best distinction between economic retirement and scheduled retirement is that scheduled retirement is due solely to thhe nature of the equioment, while economic retirement is caused by changes in economic conditions (e.q. fuel prices).

The stock turnover module is concerned orimarily with scheduled retirement. Typically, not all the stock of a particular technology acquired in a qiven year is retired at the same tiime. Some equipment breaks down or is destroyed early in its life while other equioment of the same type may be kept

running long past its predicted life. The probability that a piece of equipment will have been retired by a certain time is contained in survival curves which can be specified individually for each technology. ISTUM-PC makes the reasonable assumption that the same curve applies to a given technology whenever it is purchased. Thus, the same survival fraction applies to 1985 vintage equioment in 1995 as applies to 1990-vintage equipment in the year 2000.

Base stock is treated slightly differently when being retired. Rather than keep track of the different vintages of base stock (which would be computationally expensive and for which no solid data exist) a separate retirement curve is maintained for base stocks which represents the vintages of base stock.

Economic retirement of stock occurs when economic conditions change to the point where it is worthwhile to discard equioment before it is worn out, or to retrofit the equipment. In ISTUM-PC, retrofitting means converting one technology to another. This is handled by a logic very similar to the described for new equipment market shares in section 3.1.1. A technology is retrofitted to another when it is possible to do so and the life cycle cost of carrying out the retrofit (the sum of capital expense and changes in fuel and operating and maintenance costs) is less than zero. As with the market share calculations, retrofit life cvcle cost calculations are done probabalistically.

# 3.2.3 New Purchases of Stock

Given the base year's stock, stock purchased in previous model years, and retirement and retrofitting, the amount of surviving production capacity in each service category can be calculated. The demand for each service category is determined in the market shares module *(see* section 3.1.2), and the difference between this demand and the surviving production caoacity is the amount of new equipment which must be ourchased. (Actually, the demand for and supply of stock is not calculated at the service cateqorv level, but at the finer level of qrouos of technologies which can directly substitute for one another.) This amount is allocated amonq soecific technologies according to the market shares determined in the Market Shares Module. The result is stored both in terms of new stock purchased, and total stock in production.

In the event that surviving stock in a particular category exceeds demand for stock, no new stock is purchased in that category and the total stock in production reflects the actual production level rather than the amount of surviving stock. Thus, ISTUM-PC can, to a limited extent, incorporate the mothballing of stocks.

#### 3.2.4 Modules and Service Categories

·.

The relationship between the market shares module and the stock turnover module is indicated in Figures 3.1 and 3.2. The market shares module is more or less independent of the stock turnover module, however, the stock turnover module uses the results of the market shares module in determining the size of the market for service categories. The relationship between the service categories and the industries for which the model is being run is shown in Figure 3.3. Whenever two or more industries are being run and they share a service category, the calculations for both industries for that service cateqory are done at the same time.

# 3.3 OUTPUTS OF THE MODEL AND ENERGY USE

The two major outputs of the stock turnover module are the amount of new stock ourchases and the total stocks of equipment in use. Both of these are given for each technoloqy for each vear of the model run.

Energy use is calculated during the printing of reports on enerqy use. It is calculated by multiplying the stock in use of each technology by the amount of fuel of different types used by that technology. Thus, it is possible to get enerqy use reoorts of different detail -- energy used by fuel in each industry, energy used in each process, and energy used by each technology. It is also possible to get reports on the effluents discharged, and on intermediate fuel produced and used in an industry (e.g. black liquor in the paper industry or blast furnace off gas in the iron and steel industry).

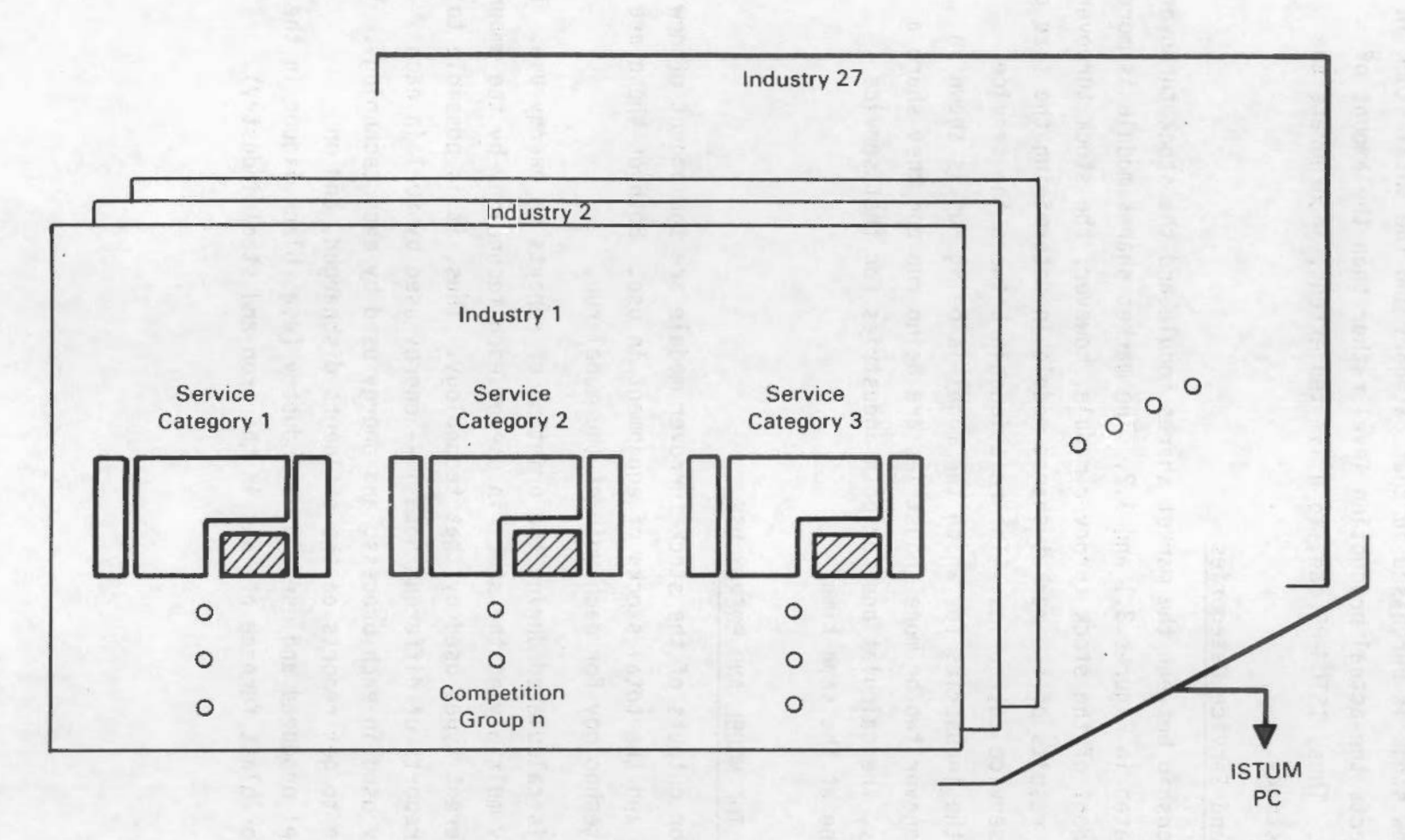

FIGURE 3.3. How Competition Groups Fit Into Industries

 $\kappa_{\rm g}$ 

 $\star$  .

## 4.0 PROJECT REPORT: STATUS AND REMAINING TASKS

The current project that has led to the development of ISTUM-PC has not, at this juncture, been completed. Although cosiderable progress has been made on the ambitious set of tasks outlined originally, funding has simply not been adequate to complete ISTUM-PC. But work toward that qoal is proceeding, and a method of fundinq the remainder of the work has been aqreed upon. This chapter will describe the current status of the project--the topic covered in the section 4.1. Section 4.2 describes the remaining tasks to be completed over the next several months. But even this further work will not see the model comoleted. The final section of this chaoter details the orooosed method of providing for the transfer of the model to potential clients--industry olanninq qrouos, trade and industry associations, research institutions and public institutions.

# 4.1 CURRENT STATUS OF ISTUM-PC

The project that originated in the summer of 1983 had six identifiable objectives: update the data base, improve run-time efficiency, revise the reference base case, conduct case studies, provide technical and promotional seminars, and organize a service bureau. While some of these objectives have been met, others have been only partiallv achieved. The most dramatic achievement has been in *the* area of improving run-time efficiency. From a model that required a larqe proportion of the total resources of a main-frame comouter and a qreat deal of effort to operate, ISTUM-PC currently runs on an IBM Personal Computer. Moreover, the organization of the supporting data base and program files allows the model to comfortably operate in that environment, and simplifies both the uodatinq of the data and chanqes to the structure of the model. The last two ob.iectives--conducting seminars and organizing a service bureau--have also been partially achieved.

The main shortcomings in achieving all the objectives of the original pro.iect are in the industrial coverage of the current version of ISTUM-PC, the calibration to historical data, and in some technical attributes of the program. Of the 27 industries that comprise the industrial sector, ISTUM-PC currently includes 16 minor industries (from an energy use perspective) and a

flow model of the pulp and paper industry. That leaves three other major energy consuming industries for which there are no flow models, and seven minor industries yet to be included. From the perspective of technical model development, ISTUM-PC is currently short the capability to retrofit equipment stocks, which are a major mechanism by which industry improves the productivity and energy efficiency of equipment. Finally, credibility of ISTUM-PC requires that the model be calibrated to historic enerqy use data. Progress over the summer will solve the retrofitting problem, add to the coverage of the model, and orqanize a project that will see the work completed.

# 4.2 WORK IN PROGRESS

Work in progress over the summer of 1984 will see the completion of four tasks. ISTUM-PC will be expanded to include the retrofitting of technologies; a orocess flow model of the iron and steel industry will he constructed; documentation of ISTUM-PC will be drafted for review; and a more user friendly front-end will be develooed. In addition to these tasks, the groundwork will be established for a multiclient project which will see ISTUM-PC completed.

The retrofitting of technologies in ISTUM-PC is critical to the model's ability to track energy use. Even in periods of economic recession, when new plant and equipment purchases are severly curtailed, retrofitting that is cost effective is carried out. These cost saving measures can dramatically improve the enerqy efficiency of oroduction orocesses, and significantly chanqe the energy-output ratios. Clearly if a model is to replicate industrial energy use, it must account for the retrofitting of technological stocks. By the end of FY 1984, ISTUM-PC will account for retrofitting. As of this report, the desiqn phase of the retrofitting changes to the model have been made, and the computational algorithms have been worked out. What remains is the computer coding of the algorithms, testing and debuqginq, and implementation into the mode 1.

Work is currently in progress on two other tasks: the design of the frontend to ISTUM-PC and constructing of a model of the iron and steel industrv. An earlier description of the model (Section 1.3) exolained how the front-end of ISTUM-PC would work. That portion of the program is currently being translated into comouter code. The iron and steel flow model will beqin with the model developed previously for ISTUM-II, but will take into account the dramatic changes that have occured in this industry over the oast several  $years.$  4.2

Additional documentation will also be completed by the end of the summer. This document serves as an overview of ISTUM-PC. To follow are three other volumes that will provide more detail concerning the struture of the model, a user's guide to explain how to use ISTUM-PC, and more technical documentation of the model, itself. Currently drafts of all these documents exist in various staqes of completion and are beinq revised.

# 4.3 TECHNICAL TRANSFER OF ISTUM-PC

When the above tasks have been completed, ISTUM-PC will be have a demonstrated set of capabilities that industrial planning groups and other potential clients will find attractive. Yet ISTUM-PC will not be complete. Fundinq for the remaining work, logically, should come from the primary beneficiaries. Our strateqy for soliciting these funds is to propose a multiclient oro.iect that will provide ISTUM-PC to the prospective client with several further tasks completed. Foremost amonq the deliverables will be a completed model--flow models for petroleum refining and chemicals would be constructed and the seven minor industries would be added. Once the model is complete, some considerable effort would be devoted to calibrating the model to actual, historic, enerqy use by industrv. A final deliverable would he a traininq proqram for ISTUM-PC users.

 $\varphi$  $\frac{1}{2}$  $\mathcal{A}$  $\hat{\mathbf{r}}$  .  $\mathcal{A}^{\mathcal{A}}$  $\epsilon$ 

# 5.0 REFERENCES

**U.S. Department of Energy, October 1979. Industrial Sector Technology Use**  Model (ISTUM): Industrial Use in the United States, 1974-2000. Final Report DOE/FED/2344-1, 2 volumes. Washington, D.C.

U.S. **Department of Enerqy. February 1983. Industrial Energy Productivity**  Project -Final Report. DOE/CS/40151-1, 9 Volumes. Washington, D.C.

 $\ddot{\,}$ 

 $\label{eq:2.1} \mathcal{L}(\mathcal{L}^{\text{max}}_{\mathcal{L}}(\mathcal{L}^{\text{max}}_{\mathcal{L}}(\mathcal{L}^{\text{max}}_{\mathcal{L}}(\mathcal{L}^{\text{max}}_{\mathcal{L}^{\text{max}}_{\mathcal{L}}})))))$  $\label{eq:2.1} \frac{1}{\sqrt{2}}\int_{\mathbb{R}^3}\frac{1}{\sqrt{2}}\left(\frac{1}{\sqrt{2}}\right)^2\frac{1}{\sqrt{2}}\left(\frac{1}{\sqrt{2}}\right)^2\frac{1}{\sqrt{2}}\left(\frac{1}{\sqrt{2}}\right)^2\frac{1}{\sqrt{2}}\left(\frac{1}{\sqrt{2}}\right)^2.$  $\vec{c}$  $\frac{1}{\sqrt{2}}$  $\sim$  $\epsilon$  $\mathcal{A}^{\mathcal{A}}$  $\epsilon$ 

#### DISTRIBUTION

No. of Copies

#### **OFFSITE**

Peter Back U.S. Department of Energy Alcohol Fuels Forrestal Building 1000 Independence Avenue 5th Floor - Mail Stop CE-82 Washington, DC 205B5

Richard Barnes Oak Ridge National Laboratory P.O. Box X, Mail Stop H-32 Oak Ridge, TN 37831

Robert Benny U.S. Department of Energy Mail Stop PE-142 Forrestal Building 1000 Independence Avenue S.W. Washington, DC 20585

Mark Bragen Argonne National Laboratory Building 352-EES 9700 South Cass Avenue Argonne, IL 60439

John J. Broqan, Director U.S. Department of Energy Office of Energy Systems Research Mail Stop CE-14 Forrestal Building 1000 Independence Avenue S.W. Washington, DC 20585

Cal Burwell Oak Ridge Associated Universities PO Box 117 Oak Ridge, TN 37830

,John Cadogan U.S. Deoartment of Enerqy Mail Stop CE-331 Forrestal Building 1000 Indeoendence Avenue 14ashington, DC 20585

# OFFSITE

No. of Copies

> Elton Cairns Associate Laboratory Director Lawrence Berkeley Laboratory Berkeley, CA 94720

Lynda T. Carlson Director of Enerqy End Use U.S. Department of Energy Energy Information Administration Mail Stop EI-65 Forrestal Building 1000 Independence Avenue S.W. Washington, DC 20585

Joseph A. Carpenter Oak Ridqe National Laboratory P.O. Box X Oak Ridge, TN 37B30

Bob Copeland Industrial Energy Division, EM&R Canada 5BO Booth Street Ottawa, CA KIA OE4

John Corliss U.S. Department of Energy Policy, Safety and Environment Mail Stop PE-33 Forrestal Buildinq 1000 Independence Avenue S.W. Washington, DC 20585

Bruce Cranford Office of Planning & Environment U.S. Department of Enerqy Mail Stop FE-13 Germantown, MD 20545

Robert Creese Industrial Enqineerinq Department West Virginia University 721 Enqineering Science Building Morgantown, WV 26506

# No. of Copies

# **OFFSITE**

## **OFFSITE**

Patrick Crowley Federal Energy Regulatory Commission U.S. Department of Energy.2c-B74 825 N. Capital Street Washington, D.C. 20426

Peter Davis Joint Tax Committee U.S. Congress Washington, DC 20515

Robert H. Drake Group Leader - Economics Los Alamos National Laboratory PO Box 1663 M/S F605 Los Alamos, NM 87545

Richard L. Durham U.S. Department of Energy Bonneville Power Administration 1002 N.E. Holladay Street PO Box 3621 Portland, OR 97208

Bruce Dwyer, Director Planninq and Evaluation Office of Planning & Resources Energy Information Administration U.S. Department of Energy Mail Stop EI-32 Forrestal Building 1000 Independence Avenue S.W. Washington, DC 20585

Dr. James J. Eberhardt U.S. Department of Energy Division of Energy Conversion and Utilization Technologies Mail Stop CE-142 Forrestal Building 1000 Independence Avenue S.W. Washington, DC 20585

Joyce Economous Bonneville Power Administration Office of Conservation Division of Program Oesiqn 1002 N.E. Holladay Street Portland, OR 97232

Ev Ehrlich Congressional Budget Office Room 410, House Annex 2<br>U.S. Congress Washington, DC 20515

J. Erich Evered Administrator U.S. Department of Energy Energy Information Administration Mail Stop El-l Forrestal Building 1000 Independence Avenue S.W. Washington, DC 205B5

Dwight French, Director Office of Energy Markets and End Use Energy Information Administration U.S. Department of Energy Mail Stop EI-651 Forrestal Building 1000 Independence Avenue S.W. Washington, DC 20585

William Fulkerson Director, Energy Division Oak Ridge National Laboratory PO Box X, Bldg. 4500N Oak Ridge, TN 37B31

J. Paul Ga11iker, Chief of Transportation Industrial & Model Coordination Office of Energy Markets & End Use Energy Information Administration U.S. Department of Energy Mail Stop EI-631 Forrestal Building 1000 Independence Avenue S.W. Washington, OC 205B5

Earl Gavett U.S. Department of Agriculture Administration Building Room 144E 14th. & Independence Avenue S.lN. Washington, DC 20250

John Gibbons, Director Office of Technology Assessment Congress of United States Washington, DC 20510

#### **OFFSITE**

Mohindis Gill USDA/ERS/NRED Room 408- GHI 500 12tn. Street S.W. Washington, DC 20250

Dr. John W. Green Economics Department Colorado State University Ft. Collins, CO 80523

Tom Gross, Director Division of Improved Enerqy Productivity Office of Industrial Proqrams U.S. Department of Energy Mail Stop CE-122 Forrestal Building 1000 Independence Avenue S.W. Washington, DC 20585

Marvin Gunn U.S. Department of Enerqy Division of Enerqy Conversion and Utilization Technologies Mail Stop CE-142 Forrestal Building 1000 Independence Avenue S.W. Washington, OC 20585

Joseph Gustaferro Senior Enerqv Analyst Room 4881, Main Commerce Building U.S. Department of Commerce 14th between E & Constitution N.W. Washington, DC 20230

Donald Hanson Argonne National Laboratory 9700 Soutn Cass Ave Bldg 362 Argonne, IL 60439

Dr. James Hartnett Enerqy Resources Center University of Illinois Chicago, IL 60860

# No. of Copies

## OFFSITE

Alex Haynes Office of Policy, Safety and Environment U.S. Department of Enerqy Mail Stop PE-33 Forrestal Building 1000 Independence Avenue S.W. Washington, DC 20585

Christopher Hill Massachusetts Institute of Technology E40-227 Cambridge, MA 02139

Bill Hockheiser Office of Fossil Energy U.S. Department of Energy Mail Stop FE-13 Forrestal Buildinq 1000 Independence Avenue S.W. Washington, DC 20585

R.B. Hoffman, Director Structural Analysis Division Statistics Canada Tunney's Pasture Ottawa, Ontario KlA OT6

Robert Holtz Argonne National Laboratory Building 330 9700 South Cass Avenue Argonne, IL 60439

Joseph Iannucci Sandia National Laboratory PO Box 969, Division 8454 Livermore, CA 94550

James S. Kane, Deputy Director Office of ENergy Research, ER-2 U.S. Department of Enerqy 1000 Independence Avenue Washington, D.C. 20545

Robert L. Kieschnick, Economist Texas Energy & Natural Advisory Council 411 West 13th Street, Room 902 Austin, TX 78701

#### **OFFSITE**

Ben Kjelshus City of Kansas City City Development Deoartment 15th Floor, City Hall Kansas City, MO 64106

Chris Kondrat Bonneville Power Administration Office of Conservation Division of Planning and Evaluation PO Box 3621 Portland, OR 97232

Andrew Krantz U.S. Oeoartment of Energy Photovoltaics Energy Division Mail Stop CE-333 Forrestal Building 1000 Independence Avenue S.W. Washington, DC 20585

Richard Kropschot Basic Energy Sciences U.S. Department of Energy Mail Stop ER-10 Germantown, MD 20454

25 Harry Lane Office of Industrial Programs U.S. Department of Energy Mail Stoo CE-122 Forrestal Building 1000 Independence Avenue S.W. Washington, DC 20585

> Terry M. Levinson U.S. Department of Energy Mail Stoo CE-142 Forrestal Building 1000 Independence Avenue, S.W. Washington, DC 20585

Andres liebenthal Energy Department The World Bank 1818 H Street, N.W. Washington, DC 20433

# OFFSITE

No. of Copies

> Ernest loeb Office of Industrial Programs U.S. Department of Energy Mail Stop CE-122 Forrestal Building 1000 Independence Avenue S.W. Washington, DC 20585 Ruth Love Bonneville Power Administration Office of Conservation Div. of Marketing & Techninal Assistance PO Box 3621 Portland, OR 97232 Charles Macal Argonne National laboratory Building 362-EES 9700 South Cass Avenue Argonne, IL 60439

Charles R. Mandelbaum Office of Energy Research U.S. Department of Energy Mailstop ER-32 Germantown, MD 20545

Robert L. San Martin U.S. Department of Energy Deouty Assistant Secretary for Renewable Energy Conservation and Renewable Energy Mail Stop CE-30 Forrestal Building 1000 Independence Avenue, S.W. Washington, DC 20585

Barry McNutt U.S. Department of Energy Policy, Safety and Environment Mail Stop PE-43 Forrestal Building 1000 Independence Avenue S.W. Washington, DC 20585

William Marcuse Deot of Aoplied Science, Bldg 179A Brookhaven National Laboratory Uoton, NY 11973

# **OFFSITE**

Robert Marlay U.S. Department of Energy Mail Stop CE-10 Forrestal Building 1000 Independence Avenue S.W. Washington, DC 20585

David Me\_yer Office of Policy, Safety and Environment U.S. Department of Enerqy Mail Stop PE-20 Forrestal Building Independence Avenue S.W. Washington, DC 20585

Robin Miller Alliance to Save Energy Suite 206 1925 K Street N.W. Washington, DC. 20006

Michael Mohr Office of Business Analysis, ITA Room 4527 Main Commerce Building U.S. Department of Commerce Washington, DC 20230

E.W Morrissett, Director Library Montana Colleqe of Science and Technology Butte, MT 59701

Anthony M. Opyrchal Division of Economic Analysis U.S. Bureau of Mines 2401 E Street, N.W. Washington, DC 20241

Dr, Jerrv Pell Office of Coal Utilization Systems Fossil Energy, FE-23 U.S. Department of Energy Washington, OC 20545

#### No. of Copies

# OFFSITE

Marylynn Placet Argonne National Labs 444 N. Capital St Suite 611 Washington, DC 20001 Peggy Podolak U.S. Department of Energy Office of Policy, Safety and Environment Mail Stop PE-40 Forrestal Building

Washington, DC 20585 James Quinn Office of Energy Systems Research U.S. Department of Energy Mail Stop CE-14 Forrestal Building

1000 Independence Avenue S.W.

1000 lndeoendence Avenue S.W. Washington, DC 20585

Michael Reid Sr Program Officer Alliance to Save Enerqy Suite 206 1925 K Street, N.W. Washington, DC 20006

David Reister Institute for Enerqy Analysis P.O. Box 117 Oak Ridge, TN 37830

Marvin Robertson Assistant Professor of Business Harding University Station A. Box 774 Searcy, AR 72143

C.W. Robinson Division 835Z Sandia Laboratories PO Box 969 Livermore, CA 94550

Marc H. Ross Physics Department University of Michigan Ann Arbor, MI 48109

#### **OFFSITE**

No. of Copies

# Michael Rothkopf Program Leader, Enerqy Analysis Building 90/3125 Lawrence Berkeley Laboratory Berkeley, CA 94720

James Ryan Enerqy and Materials Program Office of Technology Assessment U.S. Congress Washington, OC 20510

Garland Samuels Energy Division Oak Ridge National Laboratory PO Box X, Bldq. 4500N Oak Ridqe, TN 37830

Gordon Sande, Sr. Research Officer Structural Analysis Division Statistics Canada Tunney's Pasture Ottowa, ONT K1A OT6

Jayant Sathaye Deputy Head of International Studies Group Lawrence Berkley Laboratory Berkeley, CA 94720

lee Schipper International Studies Group Bldg 90, Room 3125 Lawrence Berkley Lab. Berkeley, CA 94720

Gerald Schluter ERS/NED/OEAD U.S. Deoartment of Agriculture Washington, DC 20250

Alan Schroeder Office of Industrial Programs U.S. Department of Energy Mail Stoo CE-121 Forrestal Building 1000 Independence Avenue S.W. Washington, DC 20585

# OFF SITE

Alan J. Streb Deputy Assistant Secretary for Conservation Conservation & Renewable Energy U.S. Department of Energy Mail Stop CE-10 Forrestal Building 1000 Independence Avenue S.W. Washington, DC 20585

Caren Sullivan Mississippi Dept. of Energy & Transportation 510 George Street Watkins Bldg. Jackson, MS 39211

William Thielbar U.S. Department of Energy Idaho Operation Office 550 Second Street Idaho Falls, ID 83401

Richard Thoreson Congress of the United States Office of Technology Assessment Washington, DC 20510

David Vogt Group Leader - Resource & Environmental Analysis Div. Oak Ridqe National Laboratory PO Box X, Bldg. 450DN,G20 Oak Ridge, TN 37830

Charles Waite Office of the Chief Economist U.S. Department of Commerce Washington, OC 20230

Kung-Lee Wang Chief, Quantitative Economics Bureau of Mines U.S. Oeoartment of the Interior 2401 E. St., Rm 833 Washington, OC 20241

#### **OFFSITE**

## No. of Copies

## OFFS!TE

Robert Wendlinq Office of Business Analysis Room 4527 Main Commerce Buildinq Department of Commerce Washington, DC 20543

Dr. Malcom Weiss E40-455 Massachusetts Institute Cambridqe, 02139

Paul Werbos Lead Analyst Industrial Energy Demand Energy Information Administration Mail<sup>Stop</sup> EI-621 Forrestal Building 1000 Independence Avenue S.W. Washington, DC 20585

Mr. James Wiete Program Coordinator Enerqy Systems Center University of Illinois Chicago, IL 60860

Robert Williams Center for Energy and Environ. Studies Princeton University Princeton, NJ 08544

Tyler E. Williams, Jr. Office of Industrial Proqrams U.S. Department of Enerqy Mail Stop CE-12 Forrestal Building 1000 Independence Avenue S.W. Washington, DC 20585

T. Garv Williams Miss. Deot of Enerqy & Trans 510 Watkins Bldg. Jackson, MS 39211

William B. Williams, Director Office of Industrial Proqrams U.S. Department of Energy Mail Stop CE-12 Forrestal Building 1000 Indeoendence Avenue S.W. Washington, DC 20585

Philip A. Yannarella Library Documents Northern Kentucky University Highland Hights, KY. 41076

27 DOE Technical Information Center

## **ONSITE**

DOE Richland Operations Office

A. G. Flemming

#### 266 Pacific Northwest Laboratory

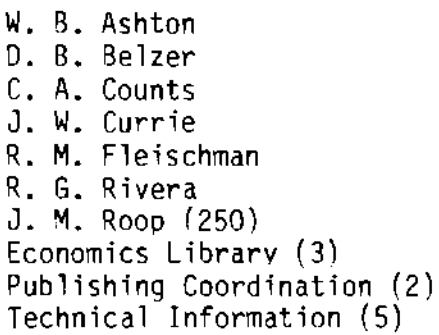

 $\mathbb{R}^2$  $\frac{1}{2}$ 

 $\bar{\star}$  $\mathcal{L}^{(1)}$ 

 $\mathcal{A}^{\mathcal{A}}$  $\mathcal{L}^{\text{max}}$